## **BAB III**

# **METODE PENELITIAN**

**Formatted:** Indonesian (Indonesia)

**Formatted:** Indonesian (Indonesia)

### **METODE DAN DESAIN PENELITIAN**

Metode yang digunakan dalam penelitian ini adalah metode kuasi eksperimen, yang merupakan suatu bentuk eksperimen dengan ciri utamanya tidak dilakukannya penugasan random, melainkan dengan menggunakan kelompok yang sudah ada yang dalam hal ini adalah kelas biasa. Sebagaimana dikemukakan oleh Mohammad Ali (1993:140): ama dengan naan subiek vaitu kuasi ekperimen tidak dilak ndom, melainkan dengan menggunakan kelompok yang Desain penelitian yang digunakan dalam penelitian ini adalah *One Group Time*  <mark>suatu perlakuan</mark> kelompok pembanding. Desain yang dig SERE ini: Tabel 3.1 Desain Penelitian

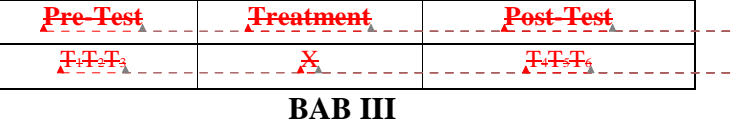

## **METODE PENELITIAN**

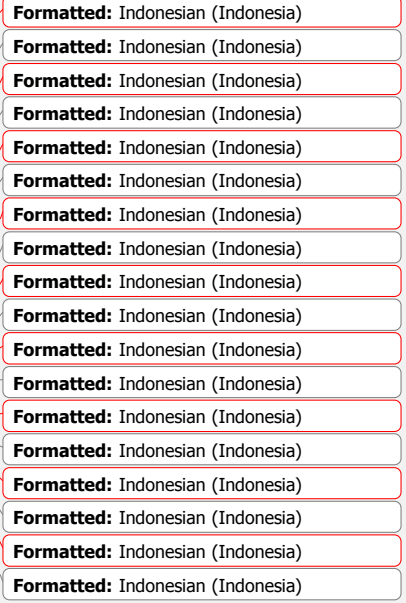

#### **B. METODE DAN DESAIN PENELITIAN**

Metode yang digunakan dalam penelitian ini adalah metode kuasi eksperimen, yang merupakan suatu bentuk eksperimen dengan ciri utamanya tidak dilakukannya penugasan random, melainkan dengan menggunakan kelompok yang sudah ada yang dalam hal ini adalah kelas biasa. Sebagaimana dikemukakan oleh Mohammad Ali (1993:140):

Kuasi eksperimen hampir sama dengan eksperimen sebenarnya perbedaannya terletak pada penggunaan subjek yaitu kuasi ekperimen tidak dilakukan penugasan random, melainkan dengan menggunakan kelompok yang sudah ada

Desain penelitian yang digunakan dalam penelitian ini adalah *One Group Time Series Design,* yaitu suatu perlakuan yang dilaksanakan beberapa tahap tanpa kelompok pembanding. Desain yang digunakan dapat dilihat pada tabel di bawah ini:

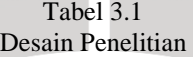

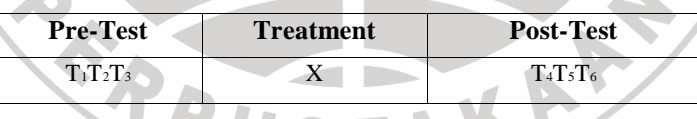

Keterangan :

- T1, T2, T3 = Tes awal (Pretes) sebelum perlakuan diberikan
- $X = T$ reatment (perlakuan) melakukan pembelajaran dengan model NHT

T4, T5, T6 = Tes akhir (postest) setelah diberikan perlakuan.

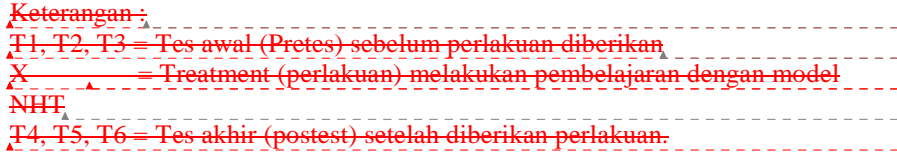

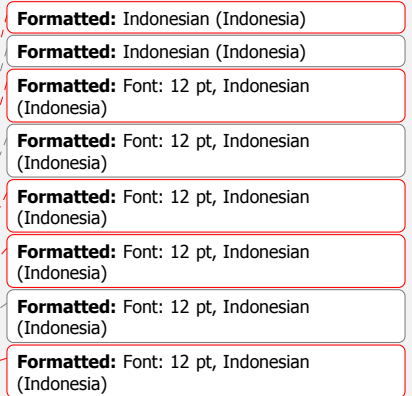

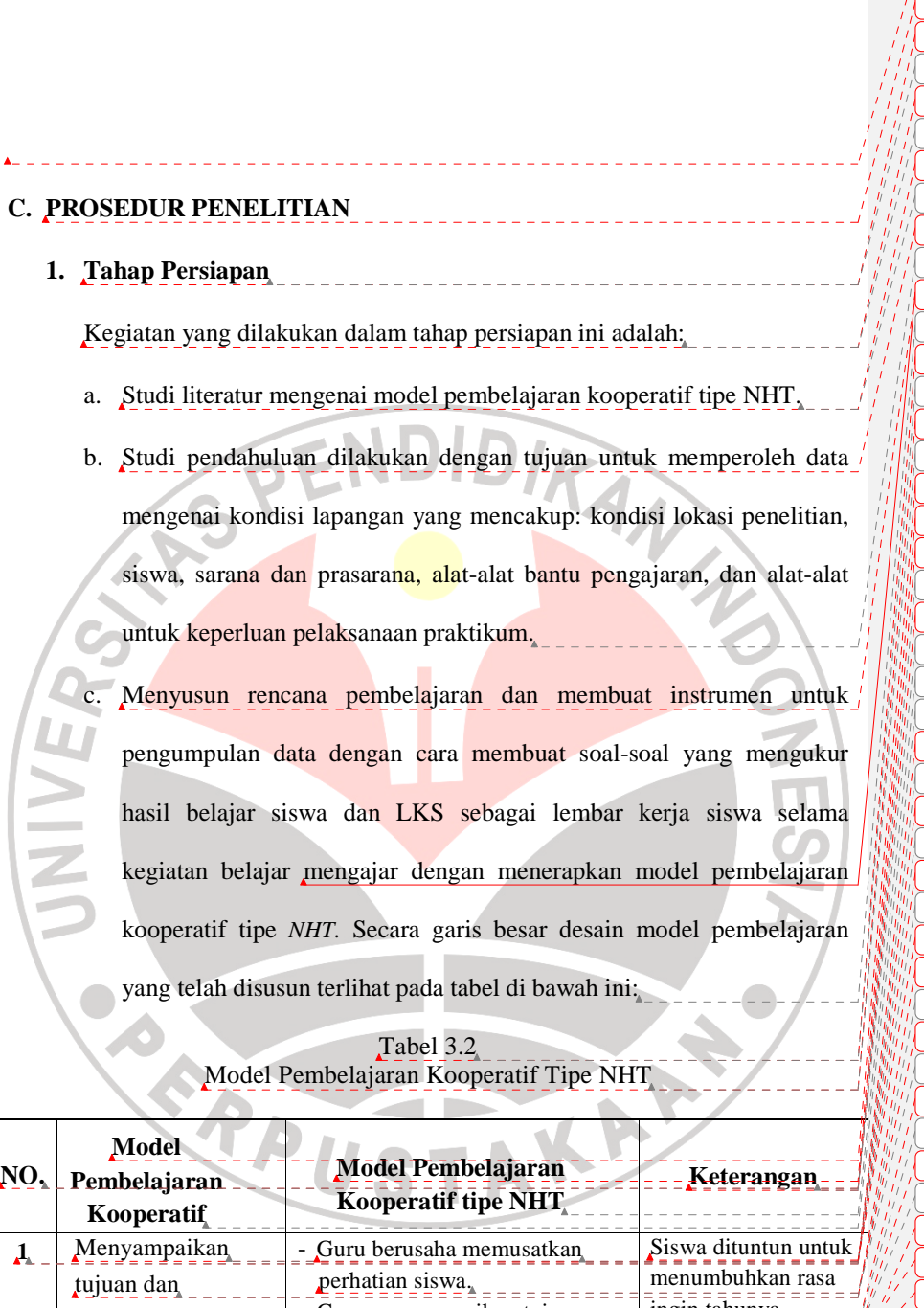

perhatian siswa.

cara :

prasyarat

dengan

- Guru menyampaikan tujuan  $\sqrt{a}$ dan memotivasi siswa $\frac{1}{\sqrt{a}}$ 

ingin tahunya melalui demonstrasi yang dilakukan guru.

 $\overline{\phantom{a}}$ 

Memberikan pertanyaan

memotivasi siswa

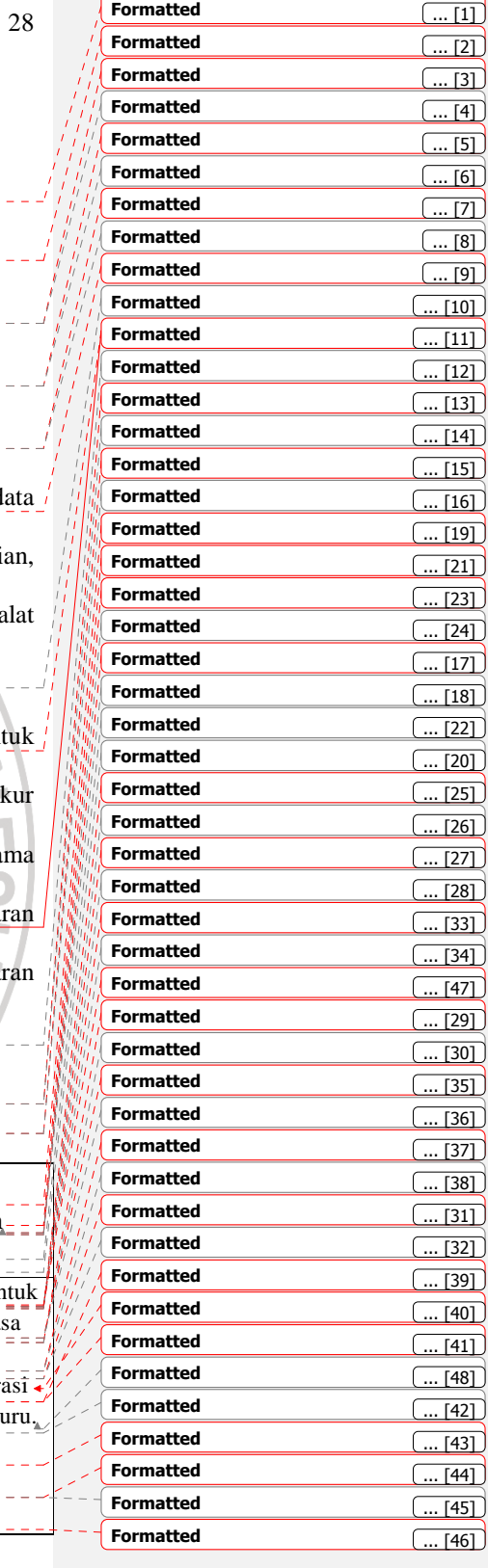

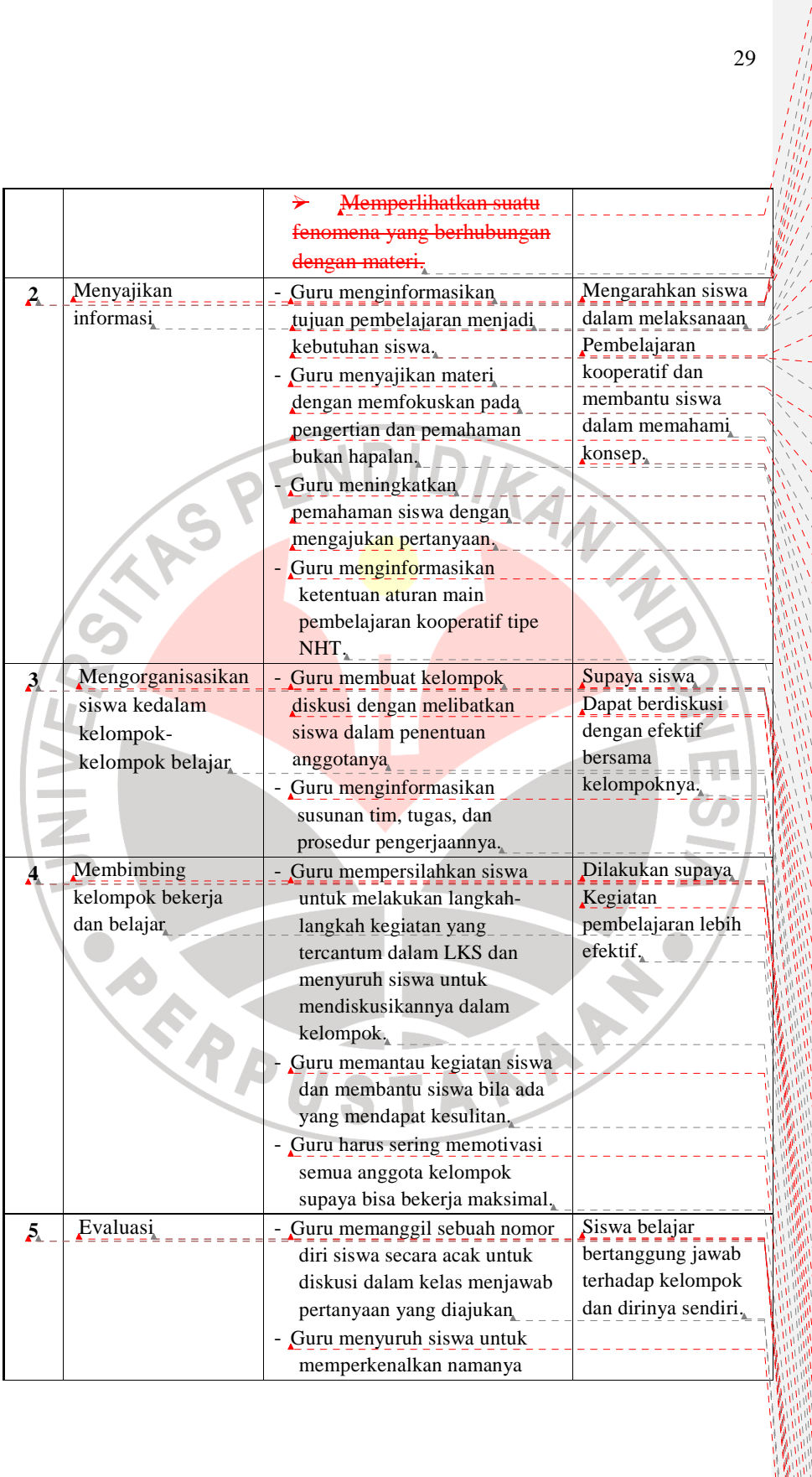

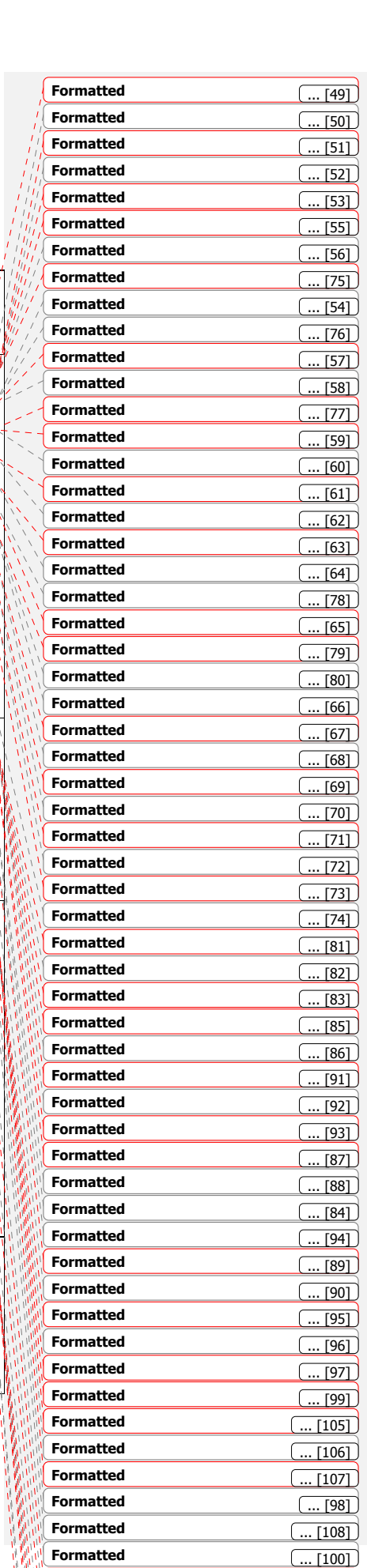

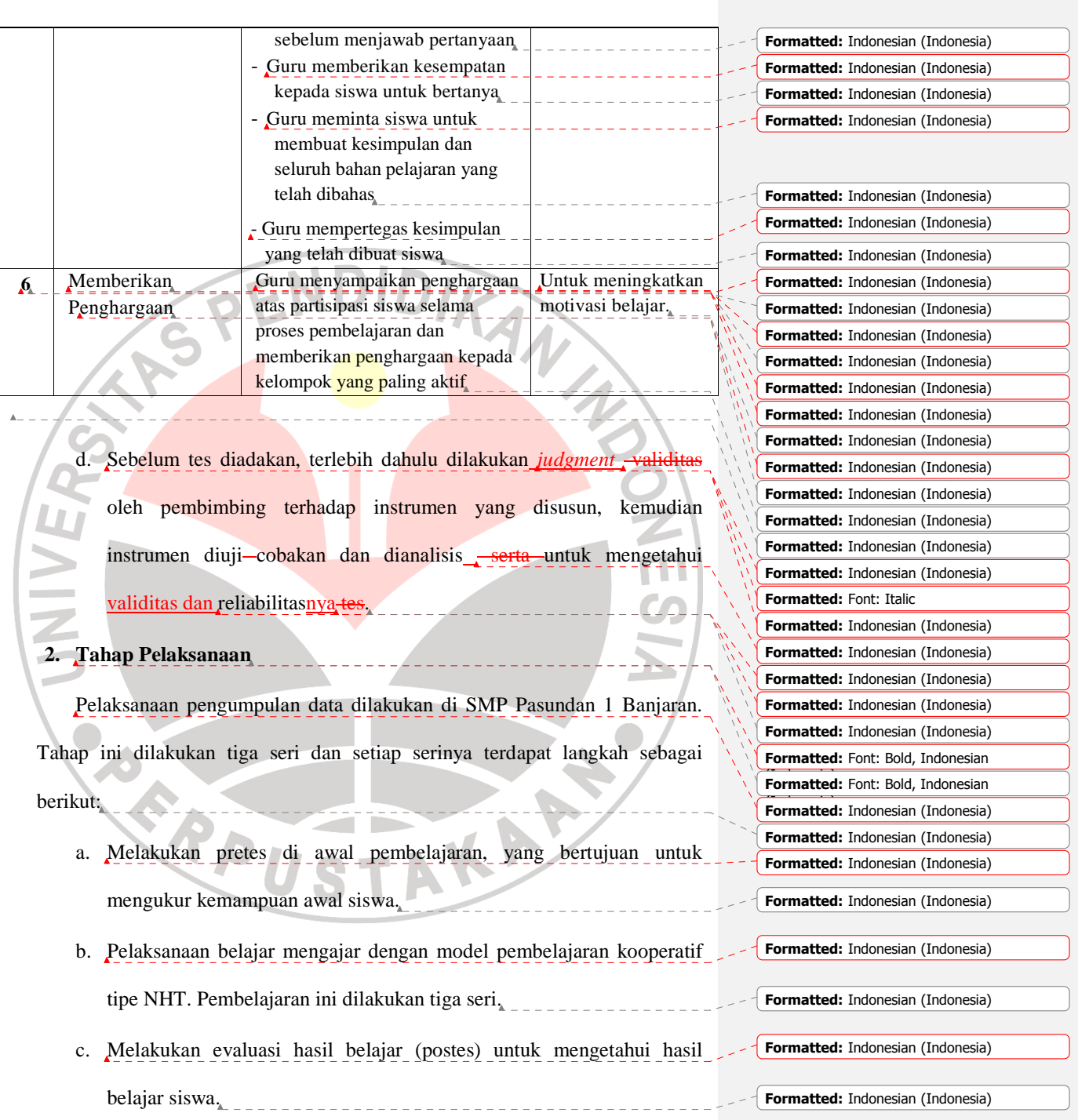

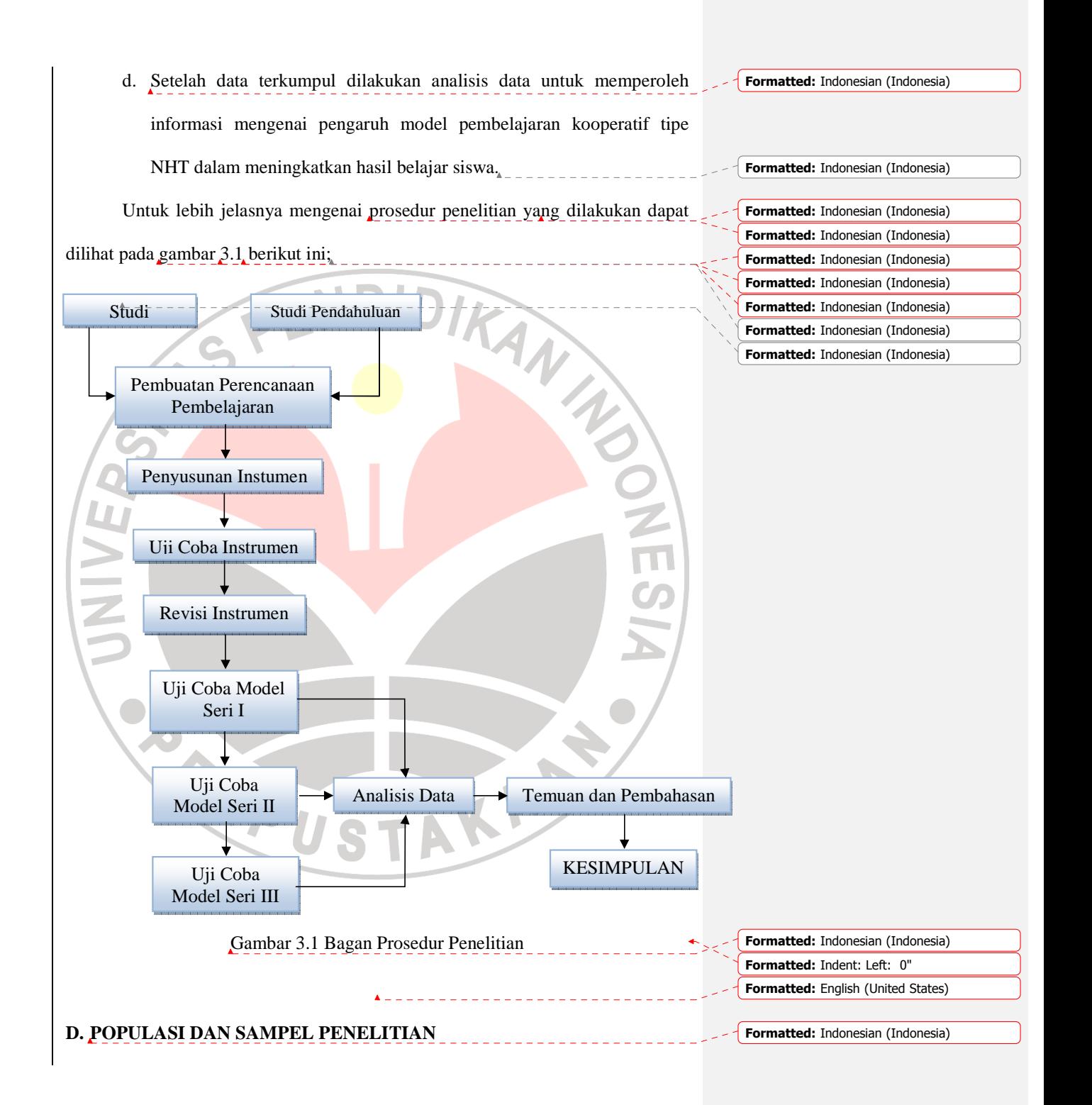

Pada penelitian ini yang menjadi subjek populasi adalah seluruh siswa kelas VIII SMP Pasundan 1 Banjaran tahun pelajaran 2009/2010. Sampelnya diambil secara acak sebanyak satu kelas karena dari hasil wawancara dengan guru TIK\_**kelas VIII SMP Pasundan 1 Banjaran** menyatakan bahwa seluruh siswa kelas VIII SMP Pasundan 1 Banjaran memiliki kemampuan yang hampir sama dan merata. Hal ini juga terlihat dengan tidak adanya kelas unggulan.

### **E. INSTRUMEN PENELITIAN**

Instrumen ini digunakan untuk mengukur sejauh mana penerapan model pembelajaran kooperatif tipe NHT dapat meningkatkan hasil belajar TIK siswa. Instrument yang digunakan diantaranya, yaitu: dibuat, yaitu : (1) tes hasil belajar pada aspek kognitif berupa soal-soal tes hasil belajar, (2) instrumen untuk mengukur hasil belajar siswa pada aspek afektif dan -<del>berupa lembar</del>

### **1. Instrumen Untuk Mengukur Hasil Belajar Siswa Pada Aspek Kognitif**

Tes prestasi belajar digunakan untuk mengukur prestasi belajar tiap siswa pada materi perangkat lunak pengolah kata. Soal-soal tes hasil belajar terdiri dari pertanyaan-pertanyaan yang memuat domain kognitif yaitu aspek hafalan (CI), aspek pemahaman (C2), dan aspek penerapan (C3). Tes ini dilakukan dua kali, yaitu sebelum materi diajarkan (pretes) dan sesudah materi diajarkan (postes). Soal berbentuk tes objektif pilihan ganda. Pada penelitian ini soal pretes dan postes dibuat sama, hal itu dikarenakan ingin diketahui apakah ada

**Formatted:** Indonesian (Indonesia)

**Formatted:** Indonesian (Indonesia) **Formatted:** Indonesian (Indonesia)

**Formatted:** Indonesian (Indonesia)

**Formatted:** Indonesian (Indonesia) **Formatted:** Indonesian (Indonesia) **Formatted:** Indonesian (Indonesia)

**Formatted:** Indonesian (Indonesia)

**Formatted:** Indonesian (Indonesia) **Formatted:** Indonesian (Indonesia)

perubahan kemampuan siswa pada ranah kognitif antara sebelum diberikan perlakuan dengan sesudah diberi perlakuan.

Langkah-langkah penyusunan instrumen untuk aspek kognitif sebagai berikut :

a. a) Membuat kisi-kisi tes. b. b) Menulis soal sesuai dengan kisi-kisi. c. e) Membuat judgment oleh dua dosen dan satu guru. d. **d)** Melakukan uji coba instrumen untuk memperoleh validitas butir soal, dan reliabilitas tes dan uji coba butir soal. **1) 1) Validitas butir soal**  Instrumen tes prestasi belajar berdasarkan aspek ranah kognitif Bloom yang digunakan penulis perlu diketahui terlebih dahulu tingkat validitasnya sebelum digunakan untuk pengambilan data dengan maksud untuk mendapatkan ketepatan data hasil penelitian. Sebuah tes dikatakan valid apabila tes tersebut dapat mengukur apa yang hendak diukur. Uji validitas dilakukan dengan menggunakan rumus korelasi *product moment* dengan angka kasar yang dikemukakan oleh Pearson, yaitu:  $\mathbf{r}_{\mathbf{x}\mathbf{y}} = \frac{N(\sum xy) - (\sum x)(\sum y)}{\sqrt{N \sum x^2 - (\sum X)^2} \left| N \sum y^2 - (\sum Y)^2 \right|}$  $-(\sum X)^2 \, \frac{N}{2} \, y^2 -$ −  $2^2 - (\sum X)^2 \| N \sum y^2 - (\sum Y)^2$  $(\sum xy) - (\sum x)(\sum y)$  $N \sum X^2 - (\sum X)^2 \left\| N \sum y^2 - (\sum Y)^2 \right\}$  $N(\sum xy) - (\sum x)(\sum y)$ Dimana:  $r_{xy}$  : Korelasi Product Moment  $\sum y_i$ : Jumlah skor total Person **N** : Jumlah subjek  $X^{2---}$ : Jumlah skor item **Formatted:** Indent: Left: 0.25", Hanging: 0.31" **Formatted:** Indonesian (Indonesia) **Formatted:** Indonesian (Indonesia) **Formatted:** Indonesian (Indonesia) **Formatted:** Indent: Left: 0.5", Hanging: 0.38" **Formatted:** Indonesian (Indonesia) **Formatted:** Indonesian (Indonesia) **Formatted:** Indonesian (Indonesia) **Formatted:** Indonesian (Indonesia) **Formatted:** Indonesian (Indonesia) **Formatted:** Indonesian (Indonesia) **Formatted:** Indonesian (Indonesia) **Formatted:** Indonesian (Indonesia) **Formatted:** Indonesian (Indonesia)

33

∑ *<sup>X</sup>* : Jumlah skor item  $Y^{2---}$ : Jumlah kuadrat total **Formatted:** Indonesian (Indonesia) **Formatted:** Indonesian (Indonesia) **Formatted:** Left: 1.58", Right: 1.14", Top:

1.58", Bottom: 1.14", Width: 8.27", Height:

11.69"

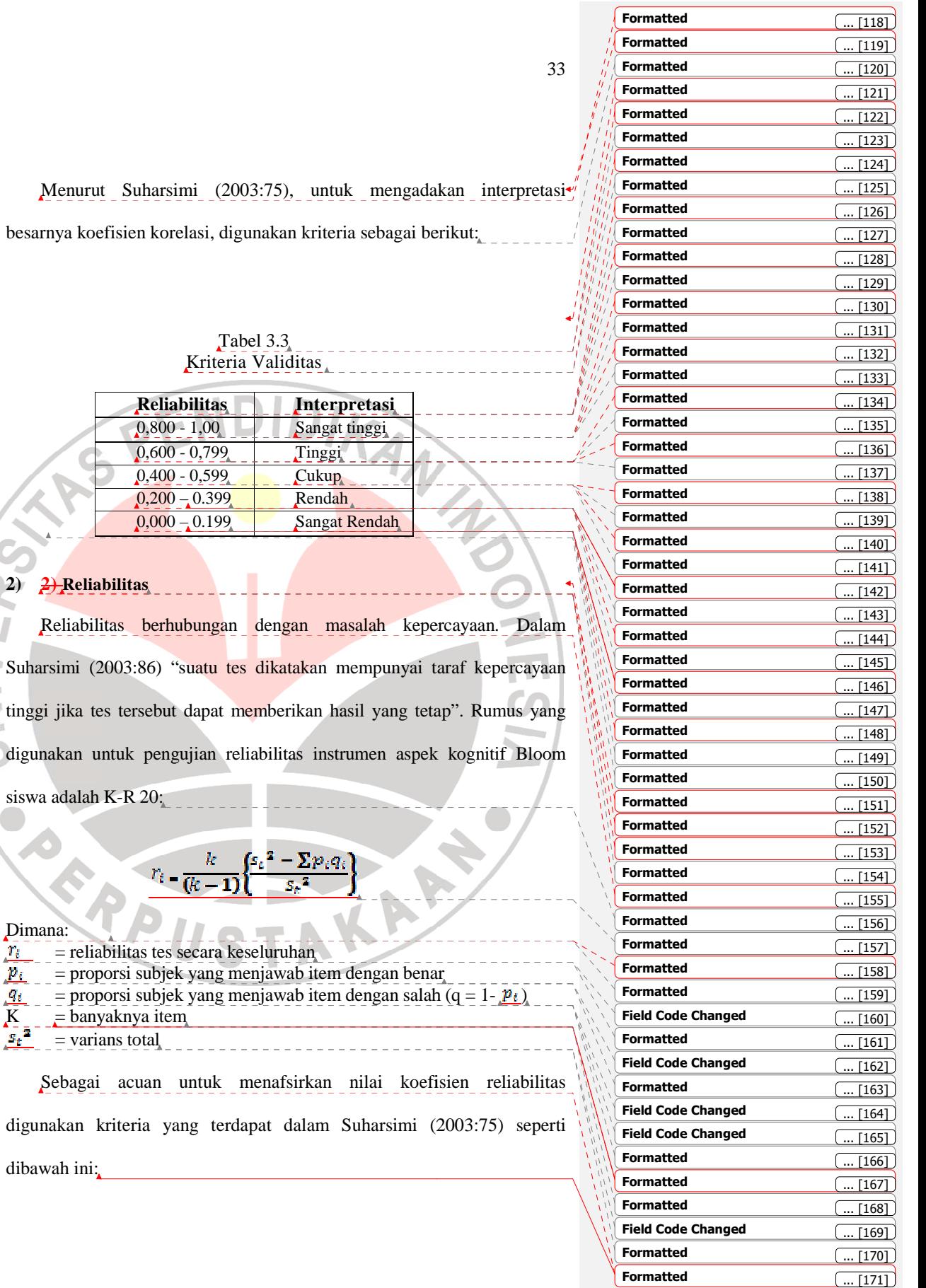

# **2) 2) Reliabilitas**

 $0,200$ 

Reliabilitas berhubungan Suharsimi (2003:86) "sua tinggi jika tes tersebut da digunakan untuk penguji siswa adalah K-R 20: "suatu tes dikatakan mempunyai taraf kepercayaan s tersebut dapat memberikan hasil yang tetap".<br>htuk pengujian reliabilitas instrumen aspek ko:<br>K-R 20:

$$
r_i = \frac{k}{(k-1)} \left\{ \frac{s_i^2 - \sum p_i q_i}{s_i^2} \right\}
$$

# Dimana:  $=$  reliabilitas tes sec  $p_i$  = proporsi subjek y  $=$  proporsi subjek y  $R_i = \frac{p}{k}$  = proporsi subjek y = varians total Sebagai acuan un digunakan kriteria yang dibawah ini:

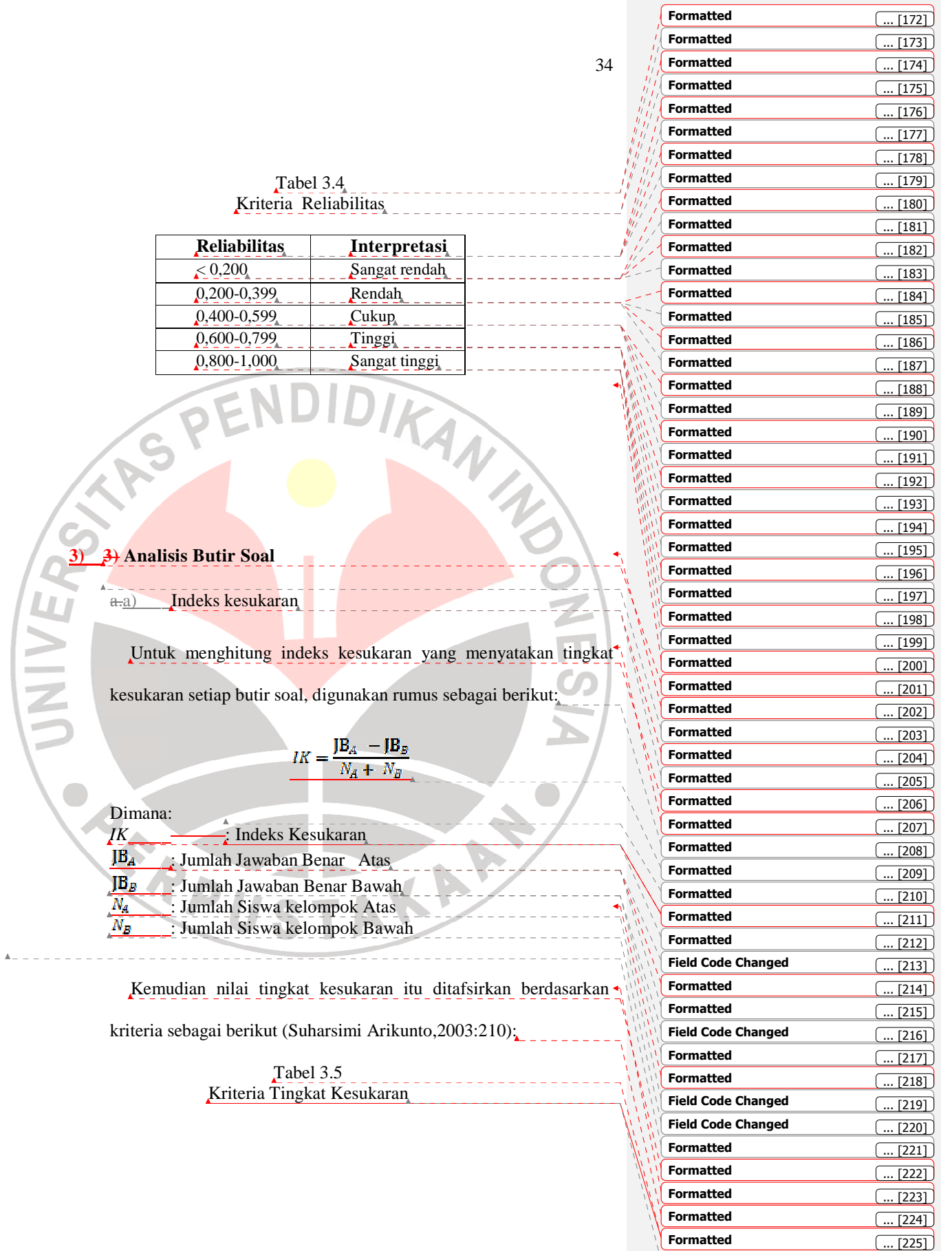

**Formatted**

 $\boxed{... [226]}$ 

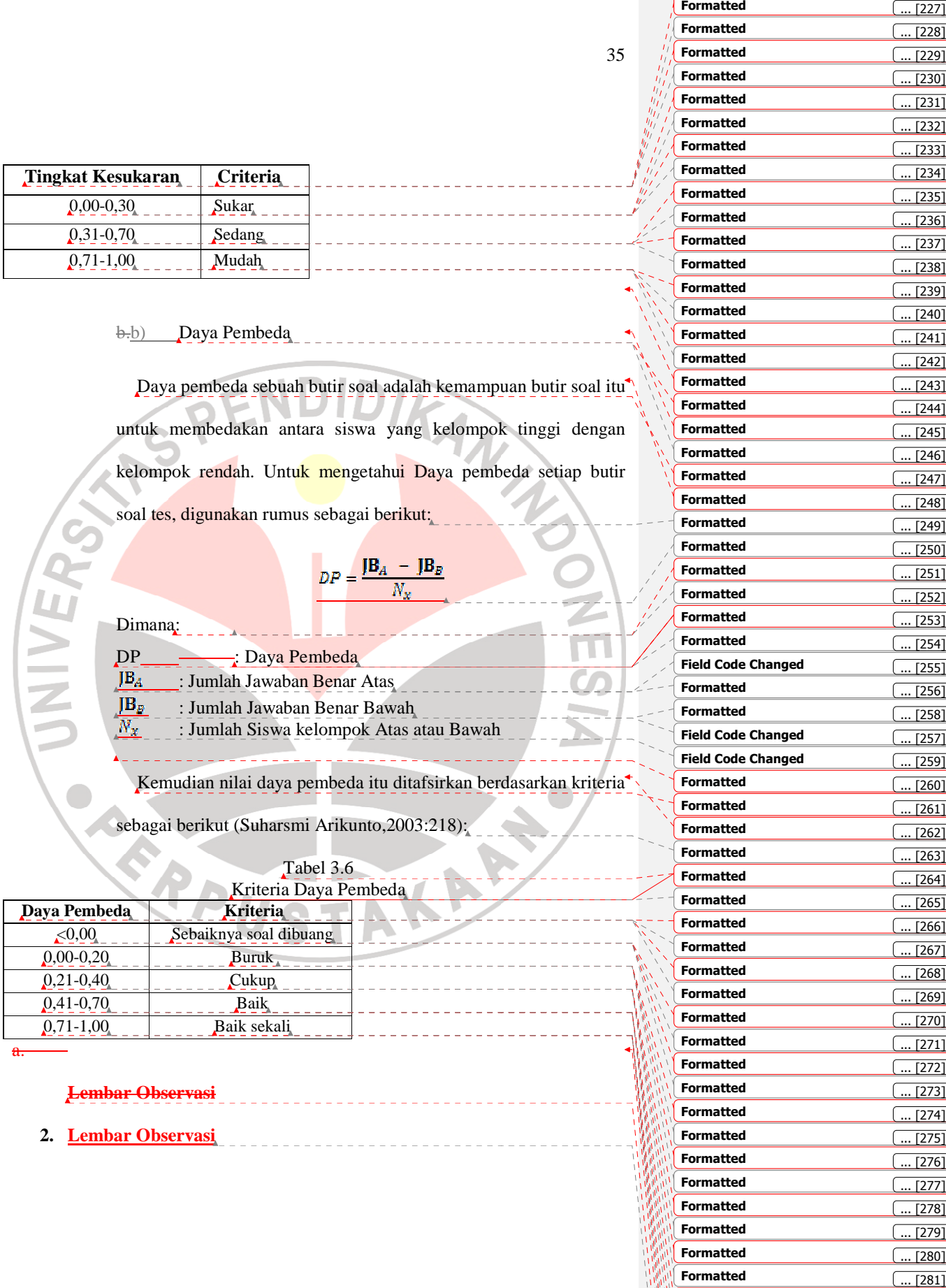

... [281]

Observasi merupakan suatu proses yang kompleks, suatu yang tersusun dari berbagai proses biologis dan psikologis. Dua diantara yang terpenting adalah proses-proses pengamatan dan ingatan. Dalam melakukan pengamatan peneliti menggunakan instrumen penelitian yang telah teruji validitas dan reliabilitasnya. Pedoman wawancara terstruktur atau angket tertutup dapat juga digunakan sebagai pedoman untuk melakukan observasi.

Lembar observasi ini bertujuan untuk mengetahui keterlaksanaan model NHT dan hasil belajar siswa pada aspek afektif dan psikomotor

Format observasi terhadap guru dimaksudkan untuk mengetahui sejauh mana model yang dikembangkan dapat terlaksana. Keterlaksanaan model yang dikembangkan ini dinilai oleh tiga orang observer yang khusus mengamati segala tingkah laku guru selama pembelajaran berlangsung. format observasi ini selain memuat daftar cek keterlaksanaan pembelajaran oleh guru, juga terdapat kolom keterangan yang ditujukan untuk memuat saran-saran observer atau kekurangankekurangan aktivitas guru selama proses pembelajaran.

Yang di ukur pada aspek afektif adalah mendengarkan penjelasan guru, mempelajari isi LKS, berpartisipasi aktif dalam diskusi kelompok dan berpartisipasi aktif dalam diskusi kelas. Sedangka aspek psikomotor adalah mengamati, mengklasifikasi dan menyimpulkan hasil pratikum. Kemudian untuk memberikan skor pada hasil belajar siswa aspek afektif dan aspek psikomkotor adalah menggunakan skor maksimal limatiga skor minimal satu. Ada-pun untuk mengetahui urutan pertumbuhan kemampuan siswa terhadap hasil belajar siswa yang telah dilaksanakan ialah dengan mencari Indeks Prestasi Kelompok (IPK). Untuk mengetahui kategori

**Formatted:** Indonesian (Indonesia) **Formatted:** Indent: Left: 0.25", Space Before: 0 pt, After: 0 pt

**Formatted:** Indonesian (Indonesia)

- **Formatted:** Indonesian (Indonesia)
- **Formatted:** Indonesian (Indonesia)

**Formatted:** Indonesian (Indonesia)

**Formatted:** Indonesian (Indonesia)

**Formatted:** Indonesian (Indonesia)

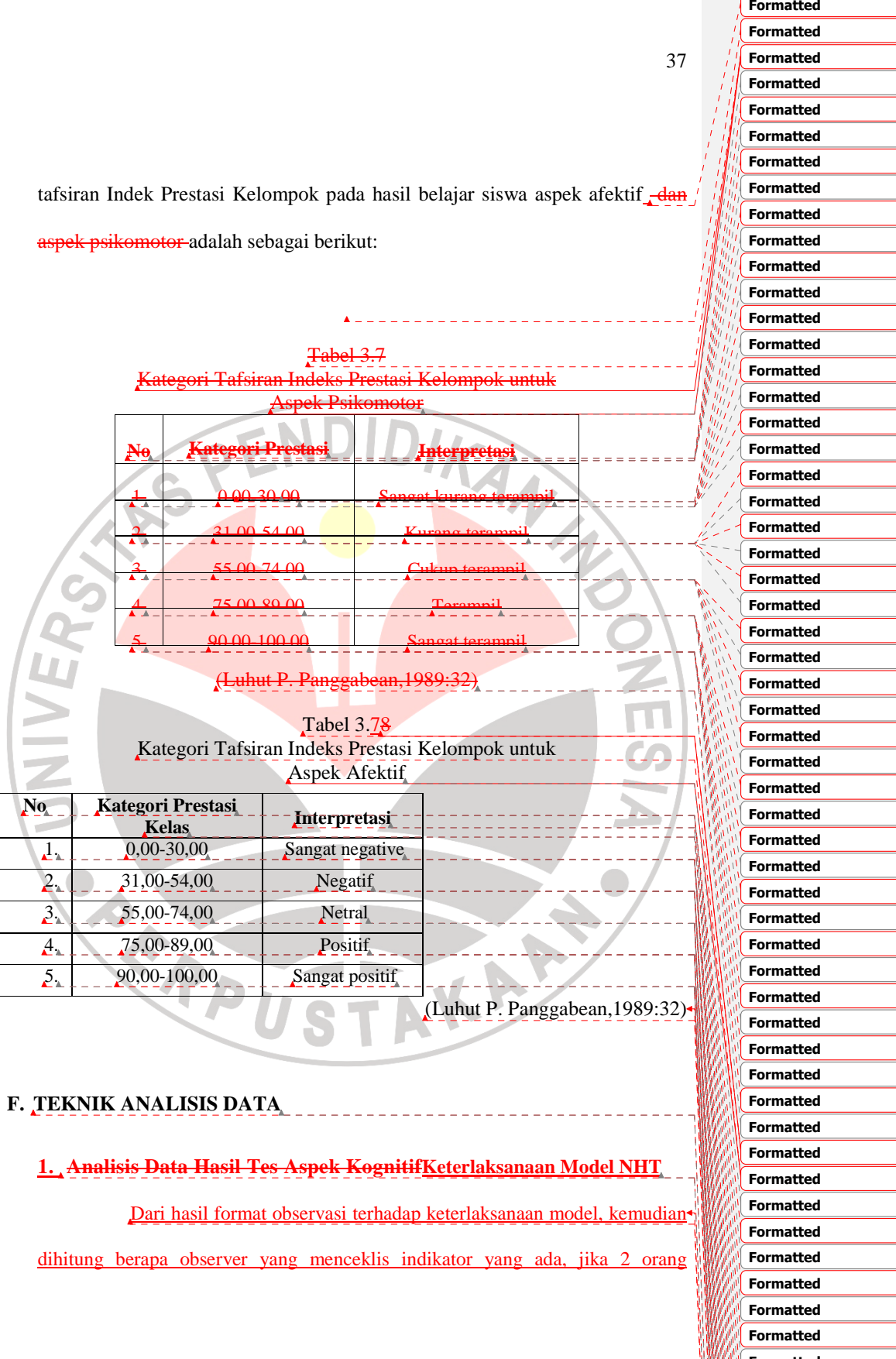

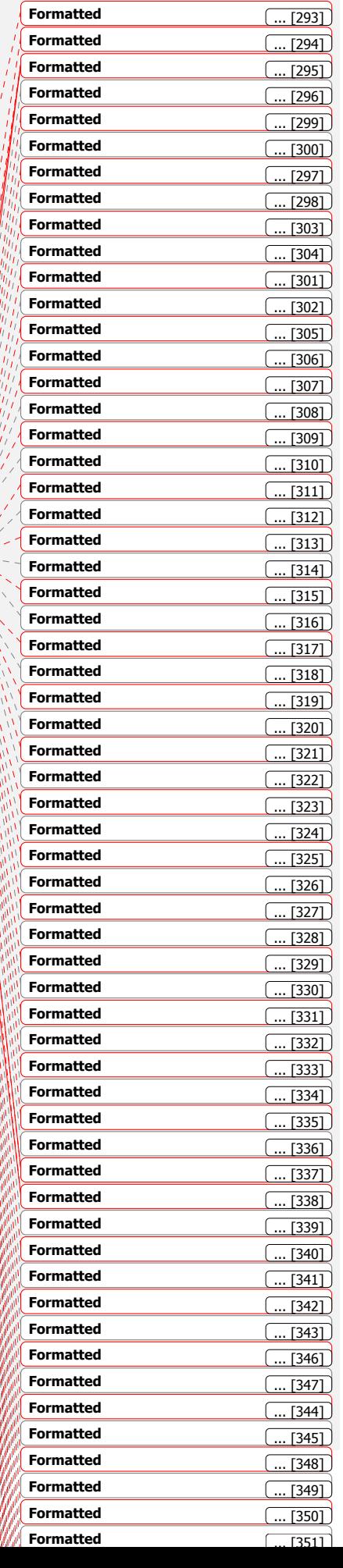

observer menyatakan indikator teramati maka indikator tersebut dianggap benar benarbenar teramati. Begitu pula sebaliknya jika 2 orang observer menyatakan indikator tersebut tidak teramati maka indikator tersebut dinyatakan tidak teramati.

### **1.2. Analisis Data Data Aspek Kognitif**

Menurut Luhut Panggabean (1989:28) dalam Dessy (2005:38) untuk Menurut Luhut Panggabean (1989:28) dalam Dessy (2005:38) untuk<br>mengetahui kemampuan siswa terhadap materi yang diteskan ialah dengan mencari Indeks Prestasi Kelompok (IPK). Langkah-langkah yang dilakukan untuk menentukan IPK adalah sebagai berikut:

a. Menghitung rata-rata (mean) hitung skor postes.

b. Menentukan Skor Maksimal Ideal (SMI)

c. Menghitung besarnya IPK dengan rumus:

ERPU

 $IPK = \frac{mean}{SMI} \times 100\%$ 

AKA

Menafsirkan atau menentukan kategori\_IPK adalah sebagai berikut:

### Tabel  $3.89$

Kategori Tafsiran Indeks Prestasi Kelompok untuk Aspek Kognitif

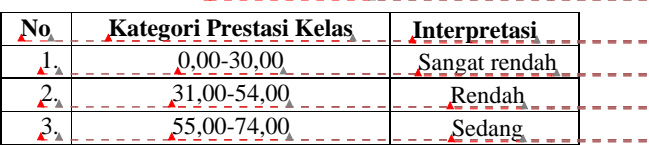

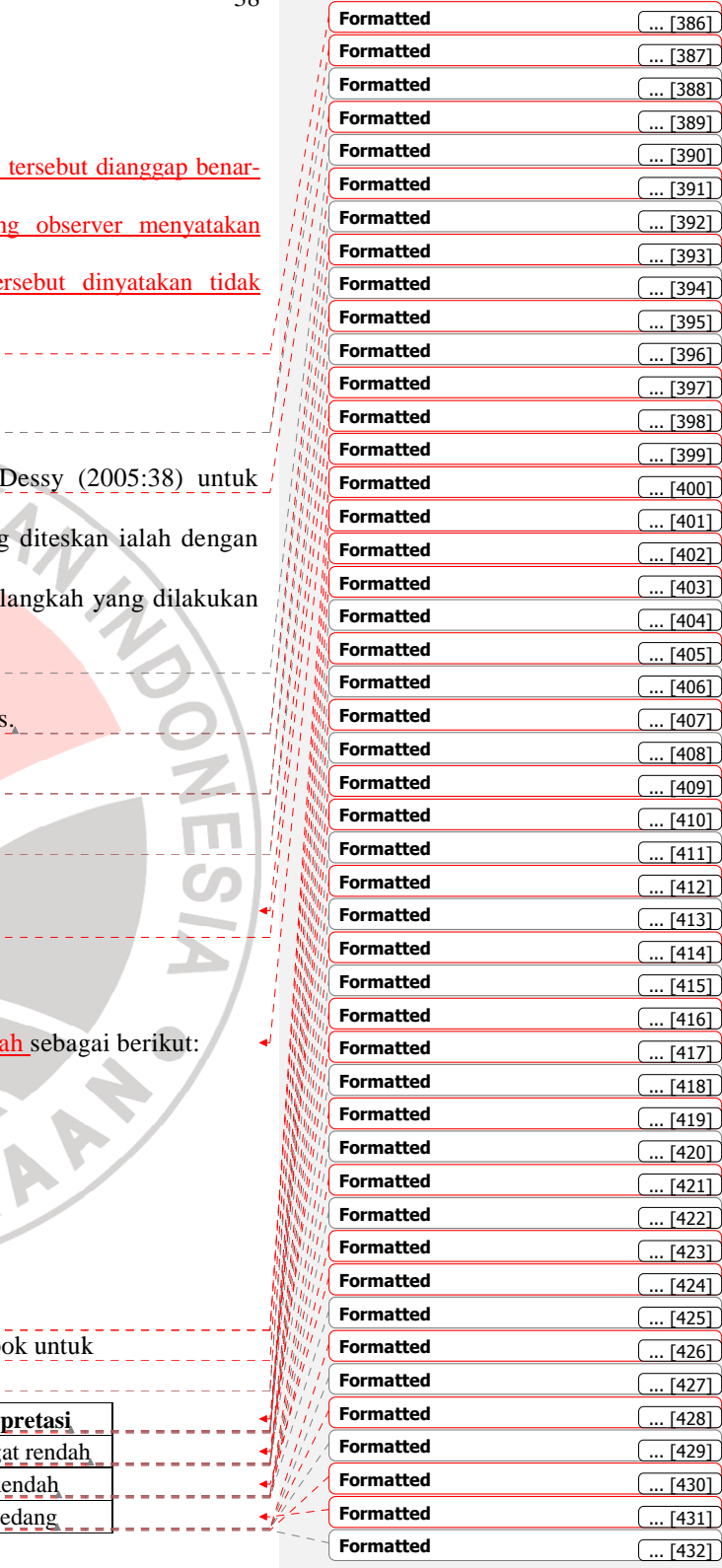

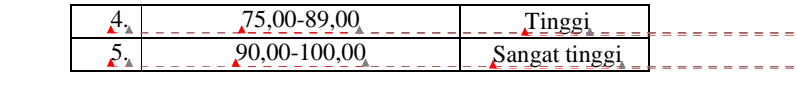

#### **3. Analisis Data Aspek Afektif dan Psikomotor**

dinilai $(x)$ .

2.

a.

2.b.

Langkah-langkah yang dilakukan dalam mengolah data lembar observasi Langkah-langkah yang dilakukan dalam mengolah data lembar observa<br>aktifitas siswa padas aspek afektif dan pPsikomotor adalah sebagai berikut: 1. 1) Menghitung perolehan skor setiap siswa dari seluruh aspek yang dinilai (x)<br>
a.<br>
2.<br>
2.<br>
2.

(1) Menghitung perolehan skor setiap siswa dari seluruh aspek yang dinilai (x)<br>dinilai (x)<br> $\frac{1}{2}$ <br> $\frac{1}{2}$ penilaian  $(\sqrt{x})$ . siswa Langkah-

, n = jumlah aspek yang dinilai.

3.c.<sub>3</sub>) Menghitung IPK untuk aspek afektif dan psikomotor Langkah-<br>langkah yang dilakukan untuk menghitung IPK pada aspek afektif<br>dan psikomotor ini sama dengan langkah-langkah yang dilakukan langkah yang dilakukan untuk menghitung IPK pada aspek afektif dan psikomotor ini sama dengan langkah untuk perhitungan IPK pada aspek kognitif, kemudian untuk menentukan kategori aspek afektif seperti padas tabel 3.7 aspek psikomotor seperti pada tabel 3.8 langkah yang dilakukan<br>gnitif, kemudian untuk<br>adas tabel 3.7. <del>dan untuk</del>

**4. Analisis Efektivitas Pembelajaran**

**Formatted:** Font: 12 pt, Indonesian (Indonesia) **Formatted:** Indonesian (Indonesia) **Formatted:** Font: 12 pt, Indonesian (Indonesia) **Formatted:** Indonesian (Indonesia) **Formatted:** Centered **Formatted:** Font: 12 pt, Indonesian (Indonesia) **Formatted:** Indonesian (Indonesia) **Formatted:** Font: 12 pt, Indonesian (Indonesia) **Formatted:** Indonesian (Indonesia) **Formatted:** Font: 12 pt, Indonesian (Indonesia) **Formatted:** Indonesian (Indonesia) **Formatted:** Centered **Formatted:** Font: 12 pt, Indonesian (Indonesia) **Formatted:** Indonesian (Indonesia) **Formatted:** Tab stops: Not at 2" **Formatted:** Indent: First line: 0.25" **Formatted:** Indonesian (Indonesia), (Indonesia), Expanded by 0.1 pt **Formatted:** Indent: Left: 0.56" **Formatted:** Indonesian (Indonesia) **Formatted:** Indonesian (Indonesia), (Indonesia), Expanded by 0.1 pt **Formatted:** Indonesian (Indonesia) **Formatted:** Indonesian (Indonesia), (Indonesia), Expanded by 0.1 pt **Field Code Changed Formatted:** Indonesian (Indonesia), (Indonesia), Expanded by 0.1 pt **Field Code Changed Formatted:** Indonesian (Indonesia) **Formatted:** Indonesian (Indonesia) **Formatted:** Indonesian (Indonesia) **Formatted:** Indent: Left: 0.56" **Formatted:** Indonesian (Indonesia) **Formatted:** Indonesian (Indonesia)

**Formatted:** Indonesian (Indonesia)

**Formatted:** Indonesian (Indonesia)

39

Untuk melihat efektivitas pembelajaran dengan menggunakan model NHT dilakukan analisis terhadap skor gain ternormalisasi pada setiap seri pembelajaran. Skor gain ternormalisasi yaitu perbandingan dari skor gain aktual dengan skor gain maksimum. Skor gain aktual yaitu skor gain yang diperoleh siswa sedangkan skor gain maksimum yaitu skor gain tertinggi yang mungkin diperoleh siswa. Langkah Langkah-langkah analisis data hasil tes adalah sebagai berikut: berikut: Penskoran hasil tes a. 2. D. Menghitung gain, setelah diperoleh skor pretes dan postes, selanjutnya dihitung selisih antara skor postes dan skor pretes, yang merupakan nilai gain. Dimana G adalah nilai gain, T<sub>1</sub> adalah skor pretes dan skor postes. b.c. nalisis peningkatan hasil belajar, untuk melihat peningkatan hasil belajar model pembelajaran kooperatif tipe NHT\_<del>dan model</del> pembelajaran konvensional dilakukan analisis terhadap skor gain ternormalisasi dengan menggunakan persamaan sebagai berikut:  $G = T_2 - T_1$ langkah analisis data hasil tes<br>
bleh skor pretes dan postes,<br>
kor postes dan skor pretes, yang<br>  $\frac{1}{2^2 - T_1}$ <br>
alah skor pretes dan T<sub>2</sub> adalah A Extraited: Indonesia)<br>
is terhadap skor gain ternormalisasi pada setiap seri<br>
in ternormalisasi yaitu perbandingan dari skor gain<br>
in maksimum. Skor gain aktual yaitu skor gain pang<br>
Ighan skor gain maksimum yaitu skor gai **Formatted:** Indonesian (Indonesia) **Formatted:** Indonesian (Indonesia) **Formatted:** Indent: Left: 0.5" **Formatted:** Indonesian (Indonesia) **Formatted:** Indent: Left: 0.5", 0.5", Hanging: 0.31" **Formatted:** Indonesian (Indonesia) **Formatted:** Indonesian (Indonesia) **Formatted:** Indonesian (Indonesia) **Formatted:** Indonesian (Indonesia) **Formatted:** Indonesian (Indonesia) **Formatted:** Indonesian (Indonesia) **Formatted:** Centered **Formatted:** Indonesian (Indonesia)

 $\{g\} = \frac{T_2 - T_1}{I_g - T_1}$ 

Dengan <g> adalah skor gain ternormalisasi,  $\frac{T_1}{4}$ adalah skor pretes, adalah skor postes dan *I*<sub>s</sub> adalah skor ideal.

**Field Code Changed Formatted:** Indonesian (Indonesia) **Field Code Changed Formatted:** Indonesian (Indonesia) **Field Code Changed Formatted:** Indonesian (Indonesia) **Formatted:** Indonesian (Indonesia)

40

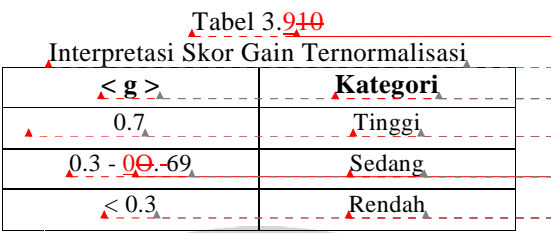

### **5. Uji Normalitas Uji**

Uji normalitas dilakukan untuk melihat bahwa data yang diperoleh tersebar secara normal. Uji normalitas ini diperlukan untuk menentukan langkah statistik selanjutnya. Pengujian ini menggunakan kecocokan chi kuadrat (x<sup>2</sup>). Langkah-langkah dalam uji <mark>normalitas sebagai be</mark>rikut: a. Membuat distribusi frekuensi, 1) Menentukan rentang skor Formatted<br>
Formatted<br>
Tabel 3.940<br>
Formatted<br>
Formatted<br>
Formatted<br>
Formatted<br>
Formatted<br>
Formatted<br>
Formatted<br>
Formatted<br>
Formatted<br>
Formatted<br>
Formatted<br>
Formatted<br>
Formatted<br>
Formatted<br>
Formatted<br>
Formatted<br>
Formatted<br>

 $R =$  Skor tertinggi - skor terendah

2) Menentukan banyaknya kelas interval

 $K = 1 + 3.3 \log N$ 

3) Menentukan panjang kelas

4) Menghitung rata-rata skor dengan rumus

 $\overline{X} = \frac{\sum f_i X_i}{\sum f_i}$ 

R  $\overline{P}$  $\overline{\boldsymbol{K}}$ 

5) Menghitung standar deviasi dengan rumus,

$$
s_i = \sqrt{\frac{N \sum f_i X_i^2 - (\sum f_i X_i)^2}{N(N-1)}}
$$

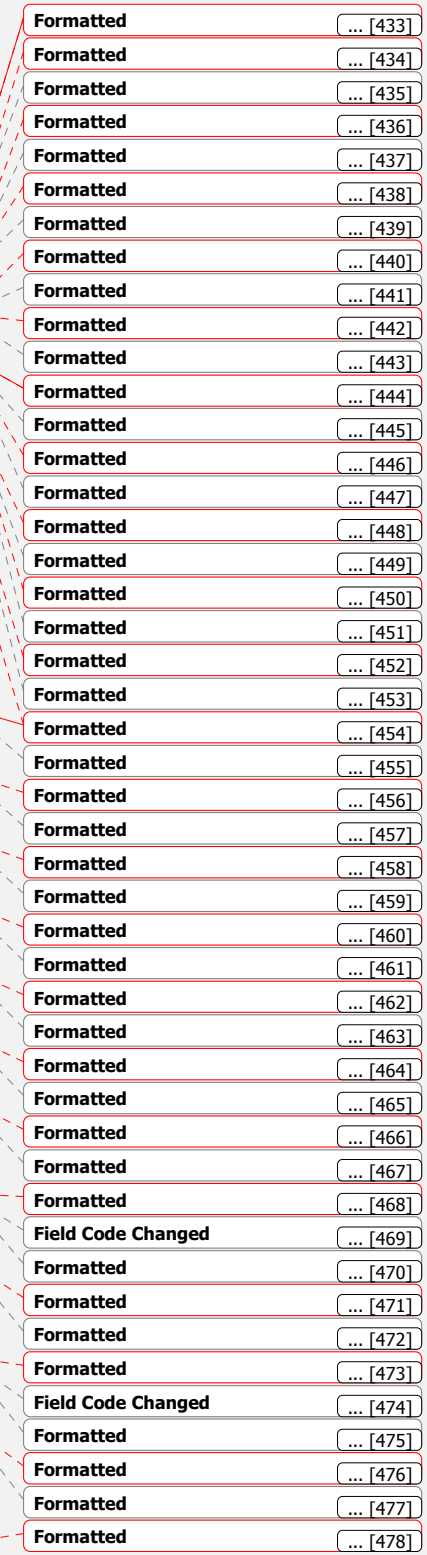

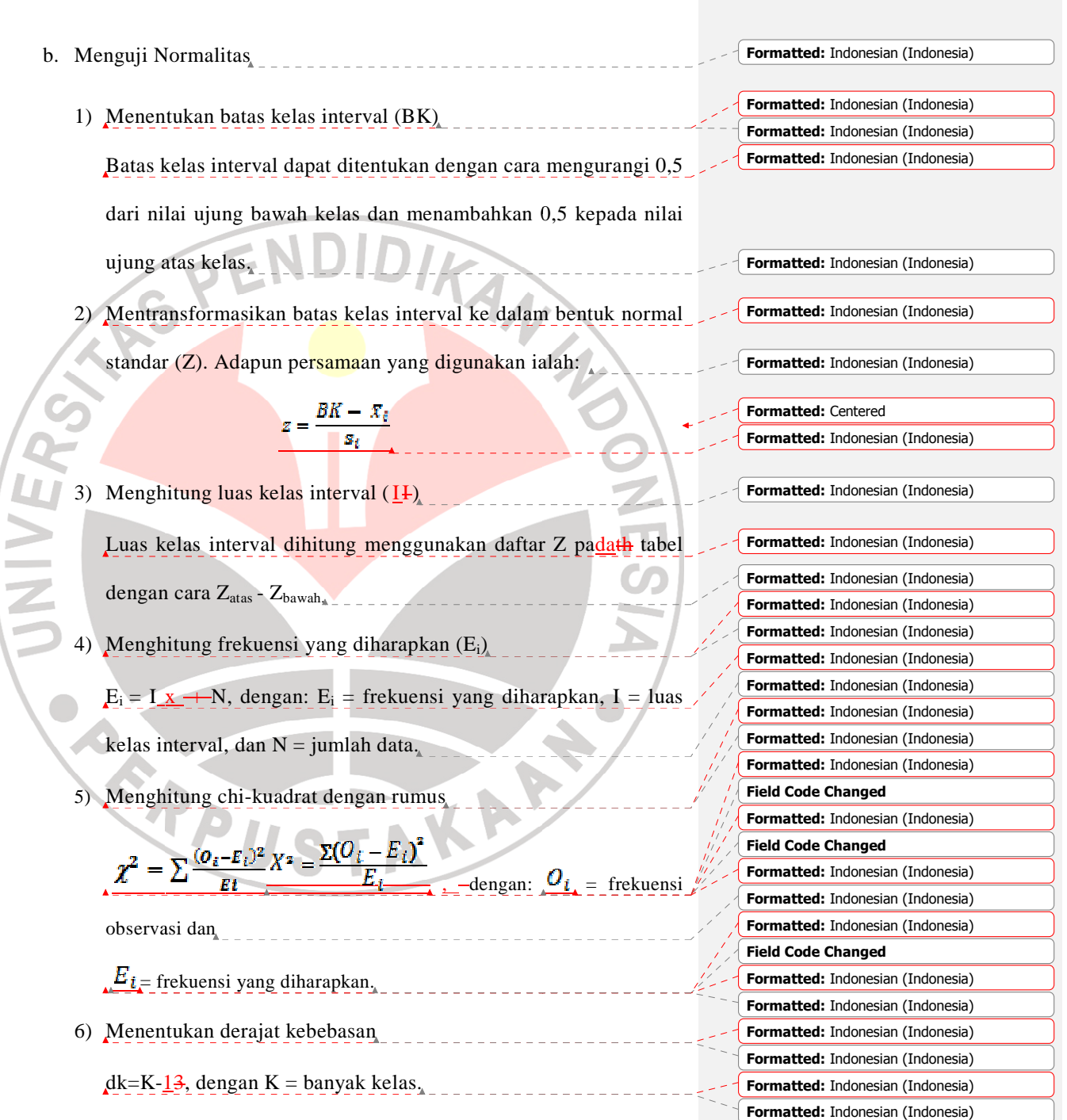

Ļ

42

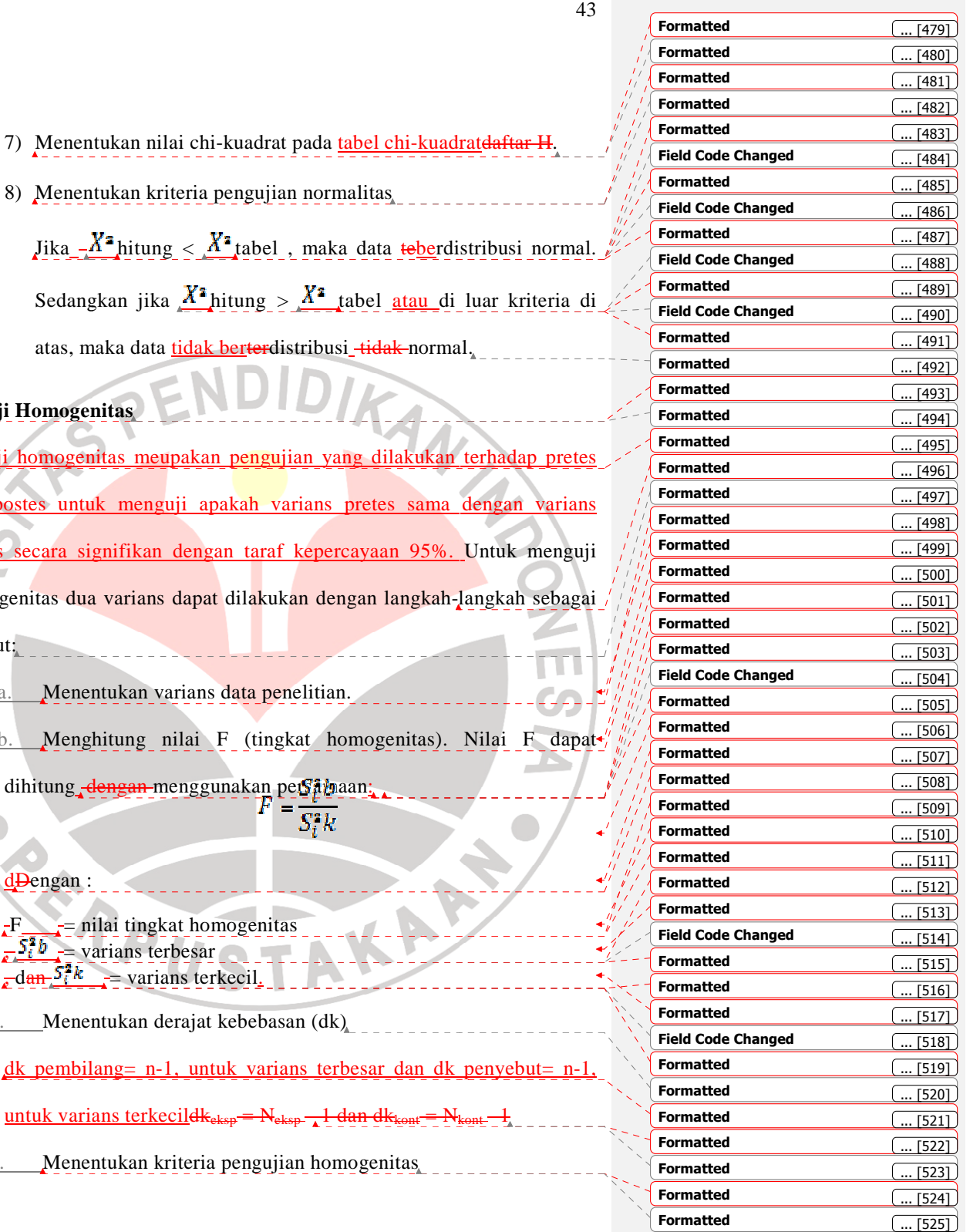

**6. Uji Homogenitas Uji** 

Uji homogenitas meupakan pengujian ya dan postes untuk menguji apakah varians pretes sama dengan postes secara signifikan dengan taraf kepercayaan 95%. Untuk menguji homogenitas dua varians dapat dilakukan dengan langkah-langkah sebagai berikut:

1.a. Menentukan varians data penelitian

2.b. Menghitung nilai F (tingkat homogenitas). Nilai

dihitung <del>dengan</del> menggunakan per<mark>samaan:</mark>

d**D**engan :

 $F_{\text{m}}$  = nilai tingkat homogenitas  $\frac{\sum_{i} b_{i}}{s}$  = varians terbesar  $\frac{5ik}{\epsilon}$  = varians terkecil.

b.c. Menentukan derajat kebebasan (dk)

e.d. Menentukan kriteria pengujian hon

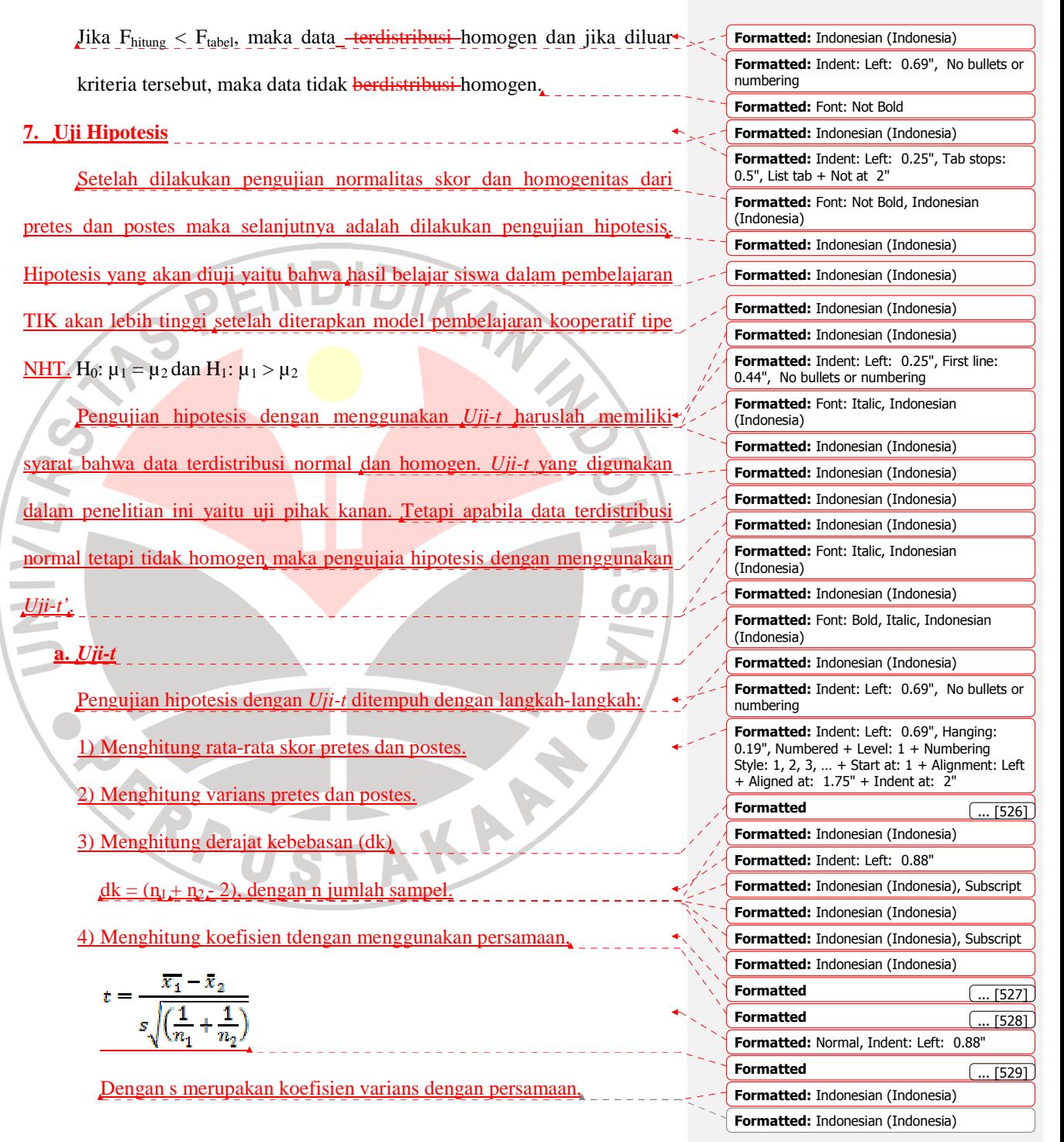

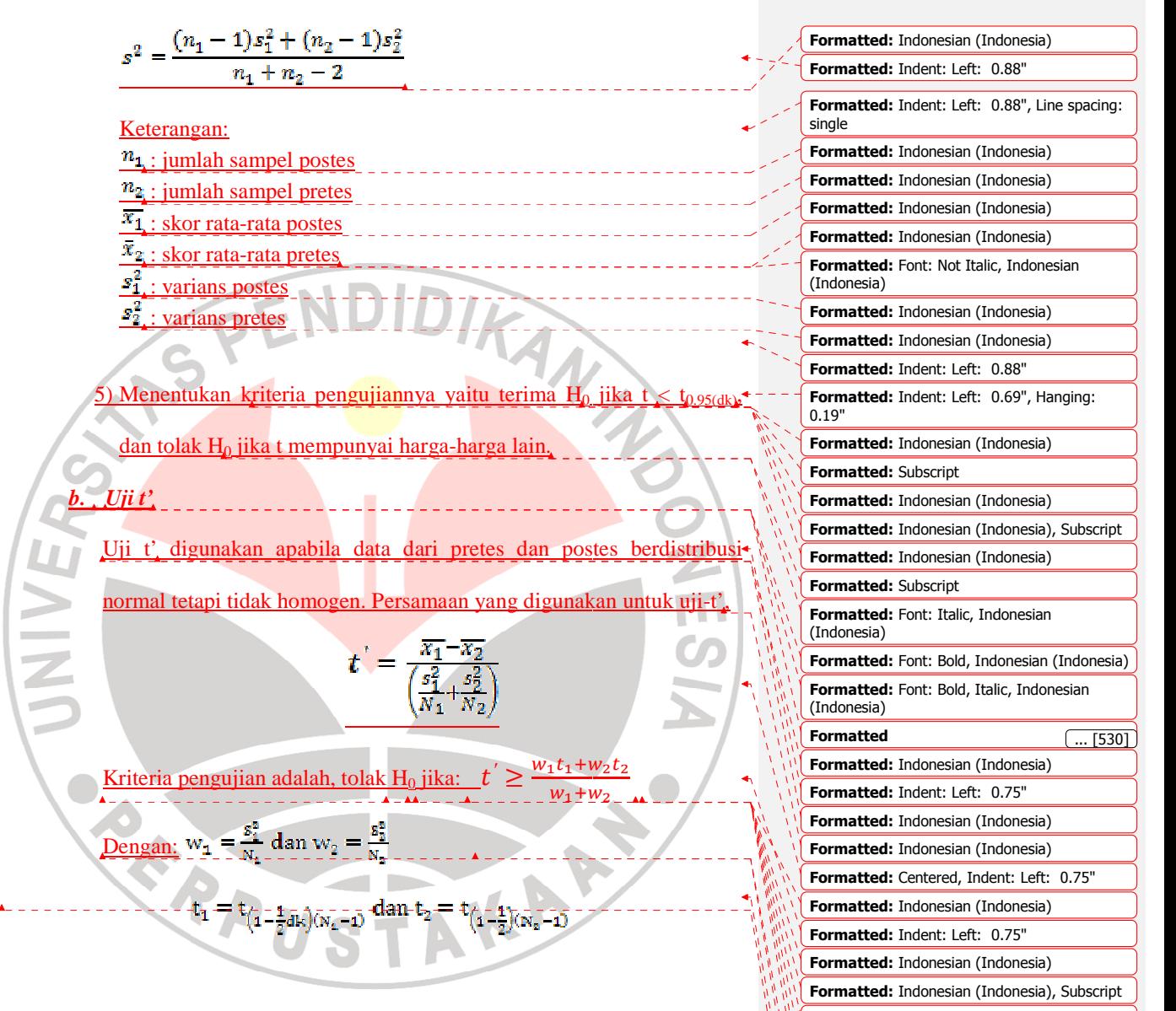

45

**Formatted:** Indonesian (Indonesia)

**Formatted:** Indonesian (Indonesia) **Formatted:** Font: Not Italic **Formatted:** Normal **Formatted:** Font: Not Bold

 $\overline{...}$  [531]

**Formatted:** Font: 14 pt **Formatted:** Font: 14 pt

**Formatted**

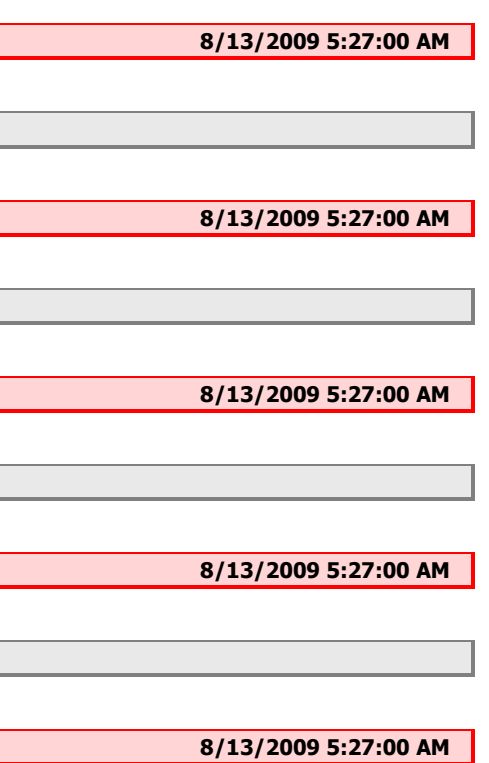

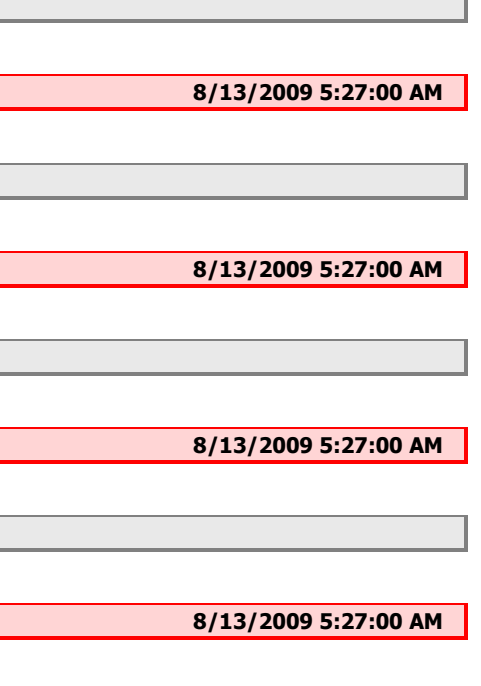

ensed by  $\overline{\text{ensed by}}$ **8/13/2009 5:27:00 AM 8/13/2009 5:27:00 AM 8/13/2009 5:27:00 AM 8/13/2009 5:27:00 AM** 

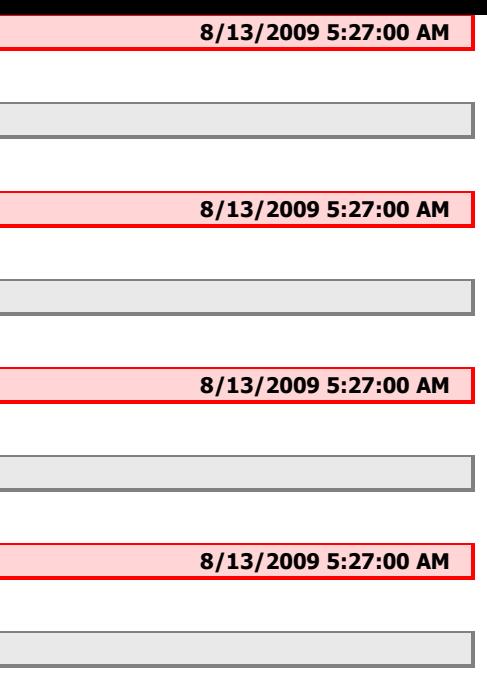

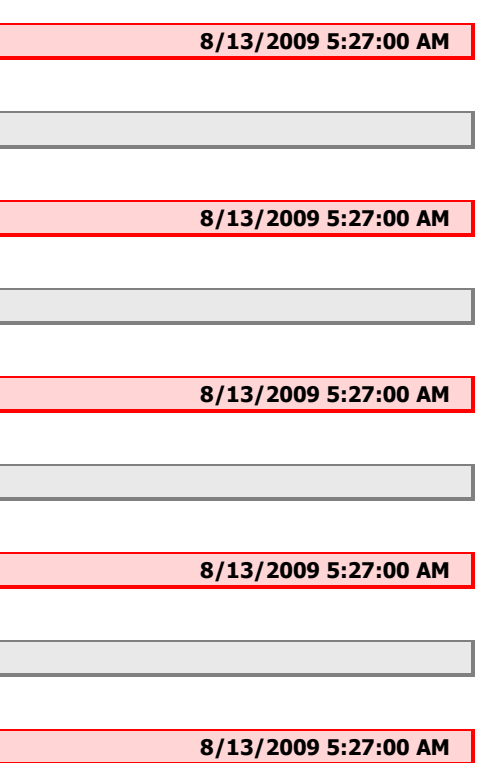

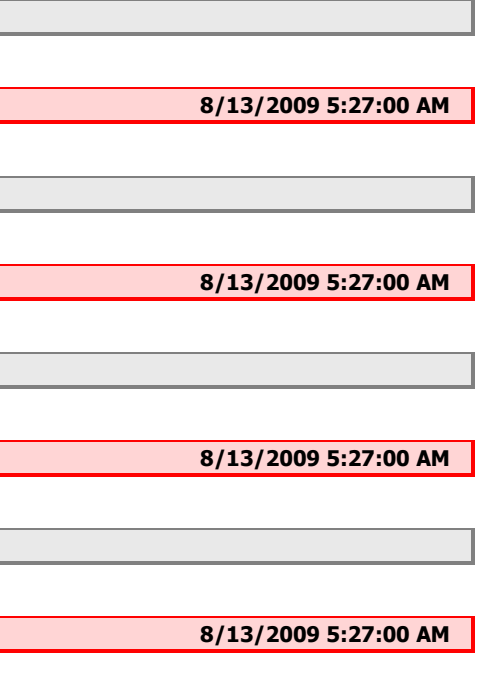

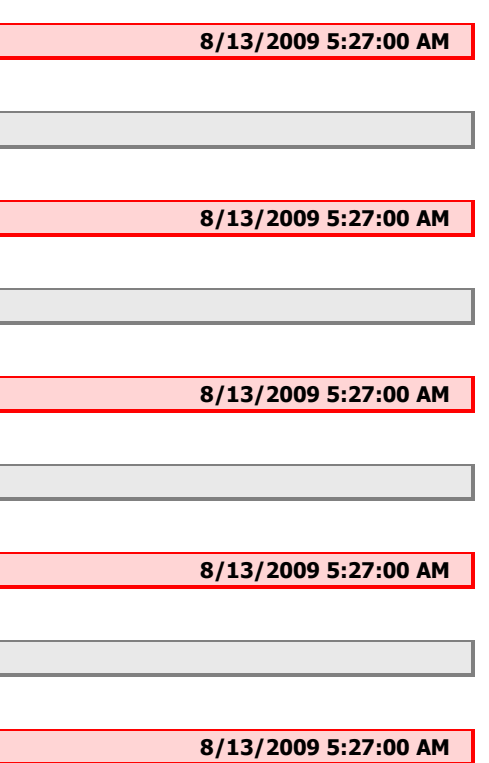

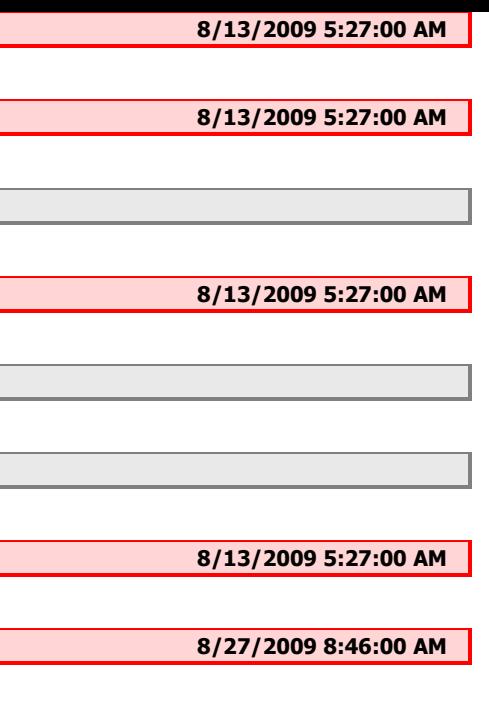

**8/27/2009 8:45:00 AM** 

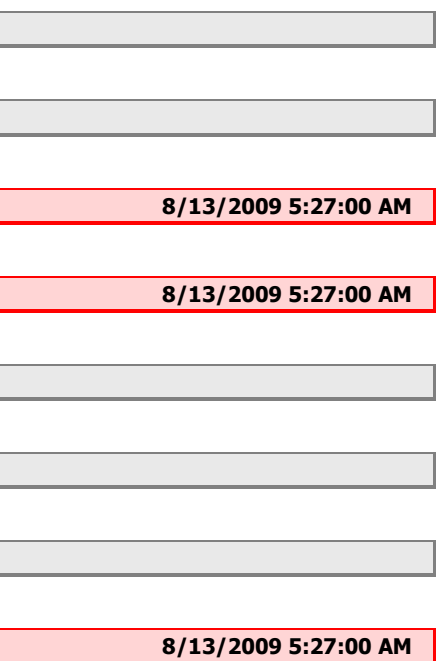

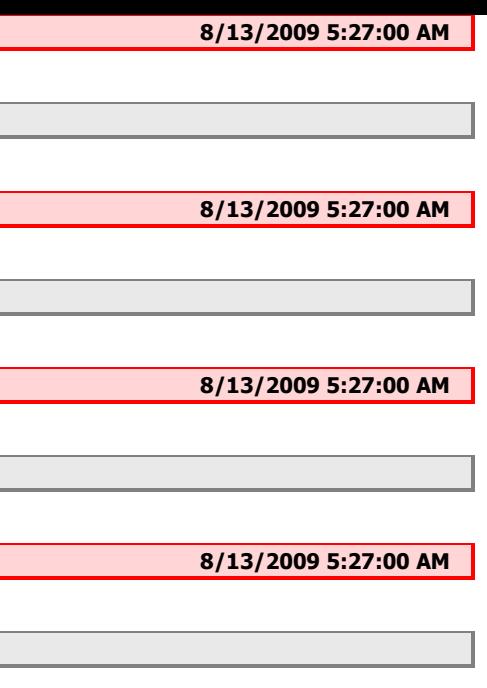

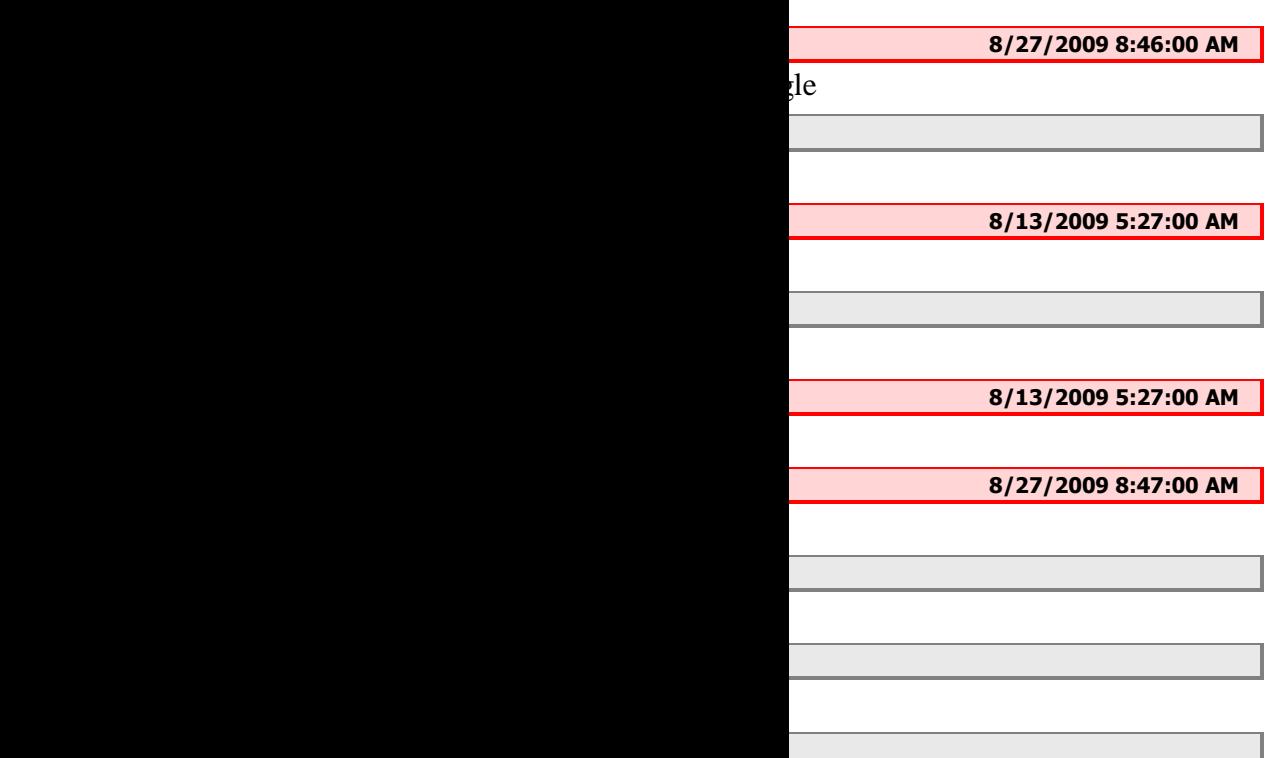

**8/27/2009 8:48:00 AM** 

**8/27/2009 8:48:00 AM** 

**8/13/2009 5:27:00 AM** 

**8/13/2009 5:27:00 AM** 

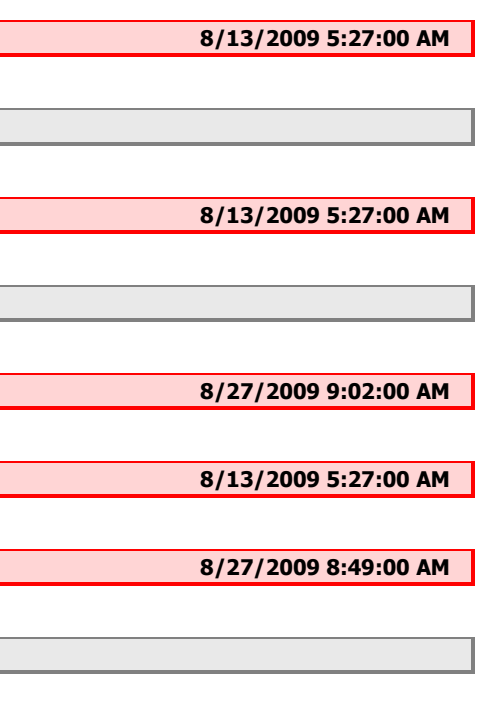

**8/27/2009 8:51:00 AM 8/13/2009 5:27:00 AM 8/27/2009 8:51:00 AM** 

**8/13/2009 5:27:00 AM** 

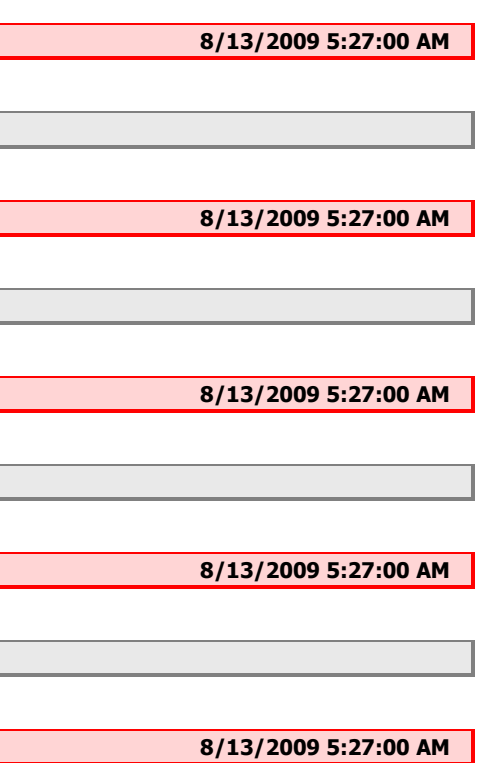

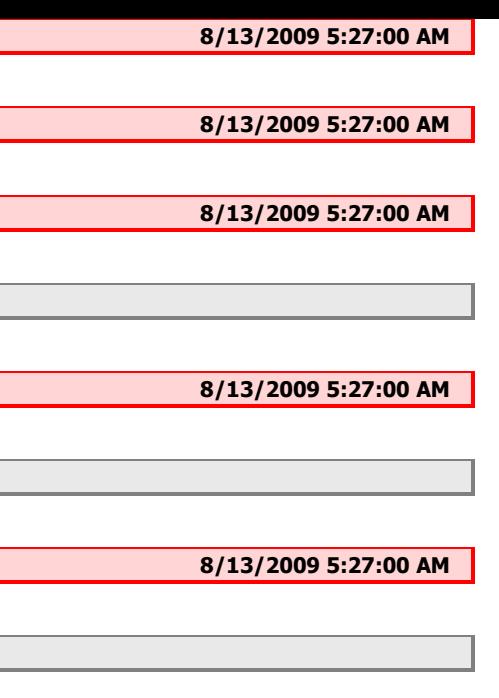

I

Ī

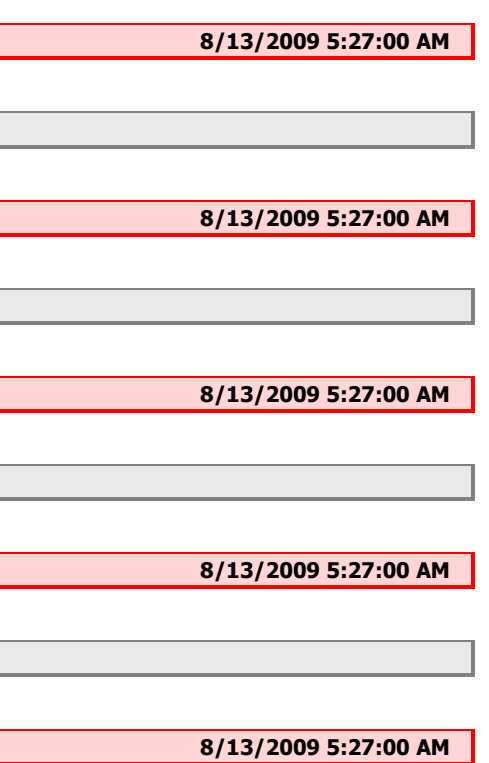

**8/13/2009 5:27:00 AM 8/13/2009 5:27:00 AM 8/13/2009 5:27:00 AM 8/13/2009 5:27:00 AM 8/13/2009 5:27:00 AM** 

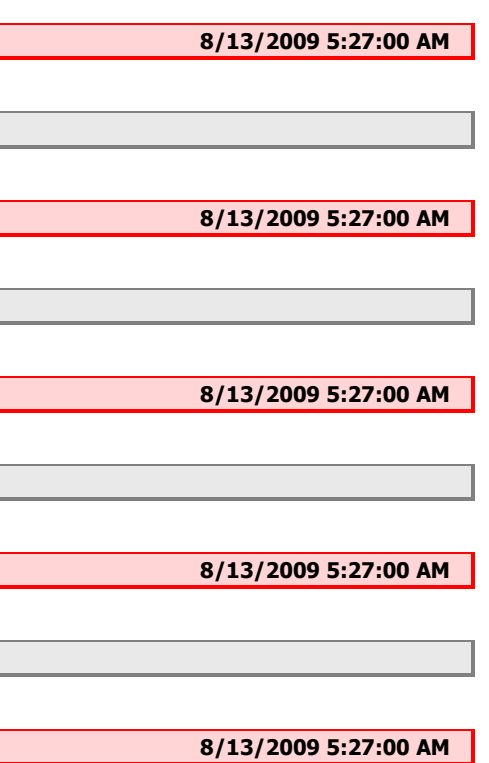

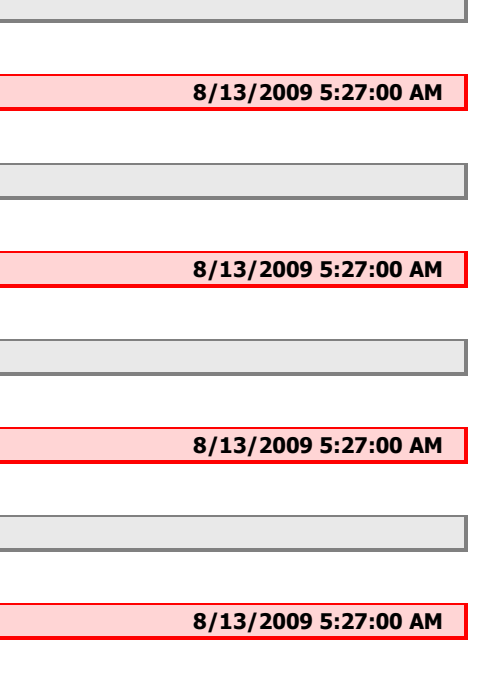

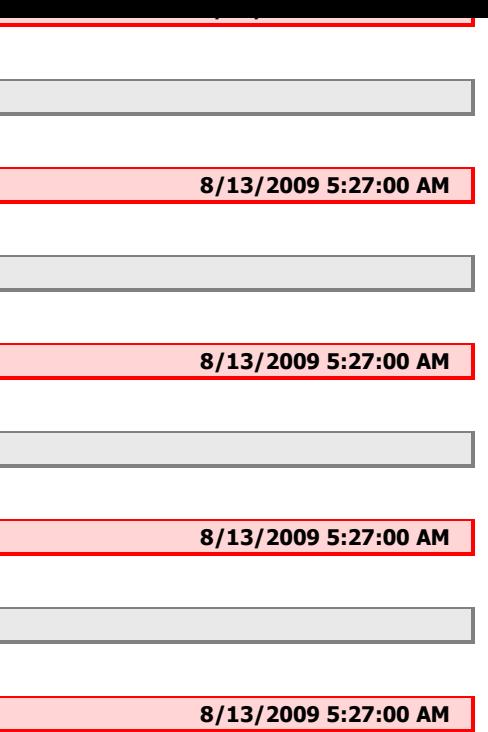

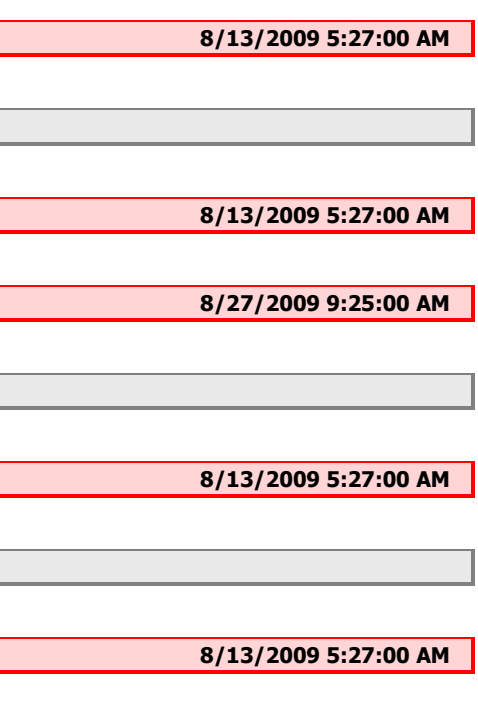

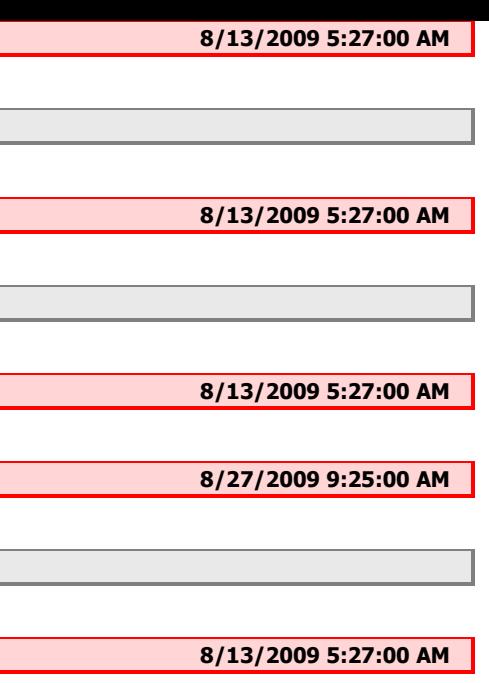

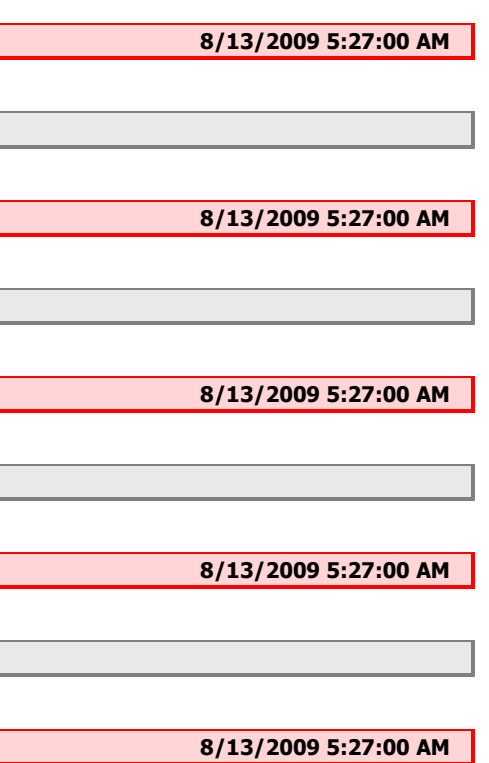

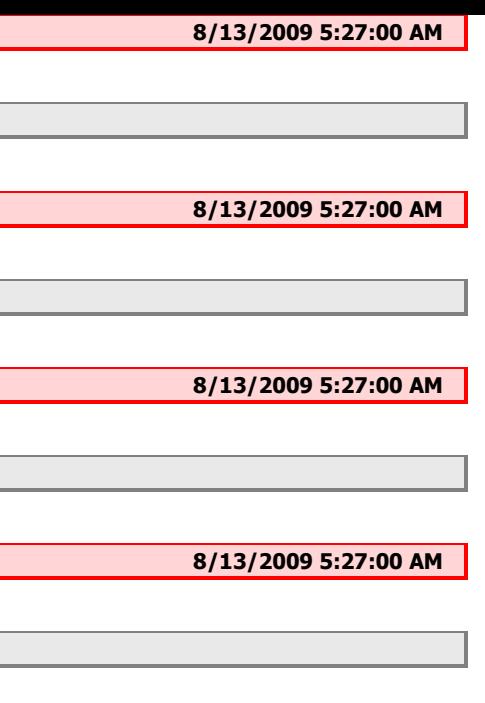

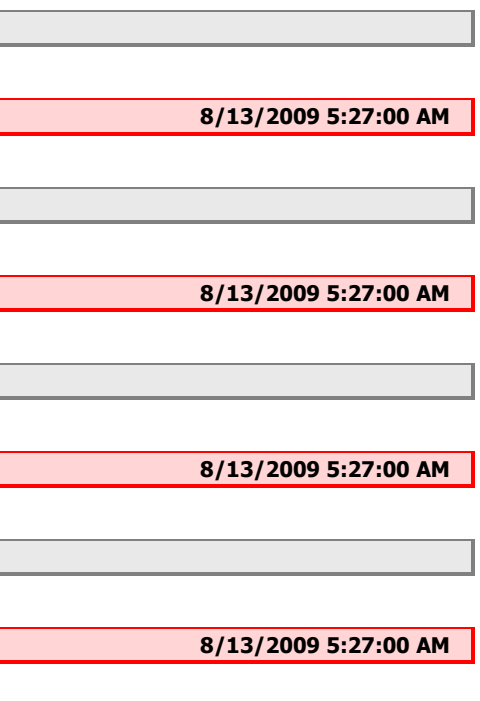

**8/13/2009 5:27:00 AM 8/13/2009 5:27:00 AM 8/13/2009 5:27:00 AM 8/13/2009 5:28:00 AM 8/13/2009 5:29:00 AM 8/13/2009 5:31:00 AM 8/13/2009 5:27:00 AM** 

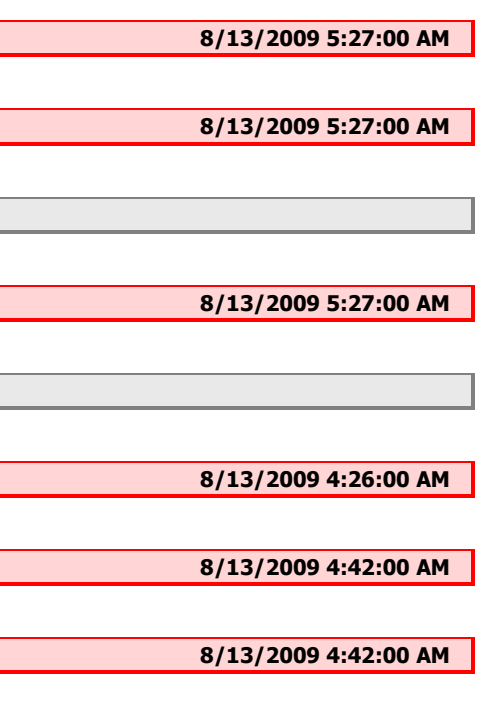

**8/13/2009 4:43:00 AM**